# Configurable navigation filtering

#### **Introduction**

Due to natural GNSS position drift or bad signal quality, the device may generate inaccurate coordinates This may result in inaccurate movement trajectories and incorrect reports. The configurable navigation filtering functionality consists of stationary and active filtering and can be configured according to user needs.

#### **Stationary navigation filtering**

The stationary navigation filter functionality allows to solve the inaccurate coordinates issue by discarding coordinates while the vehicle is not moving.

#### **Active navigation filtering**

The active navigation filter functionality discards inaccurate coordinates by evaluating the vehicle's movement speed. Active navigation filtering compares the GPS distance between the last two received coordinates and the maximum possible distance that is calculated by the device. If the GPS distance is greater than the calculated maximum possible distance, then the latest GPS coordinate is discarded.

### **Compatibility**

This functionality is compatible with the following FM devices with the latest firmware version:

- FM-Tco4 HCV
- FM-Tco4 LCV
- FM-Pro4
- $\bullet$  FM-Fco4
- FM-Eco4 S
- FM-Plug4

You can get the latest firmware and configurator from our documentation website: **doc.ruptela.lt** 

### Legal notice

Copyright © 2019 Ruptela. All rights reserved. Reproduction, transfer, distribution or storage of parts or all of the contents in this document in any form without the prior written permission of Ruptela is prohibited. Other products and company names mentioned in this document are trademarks or trade names of their respective owners.

#### Document change log

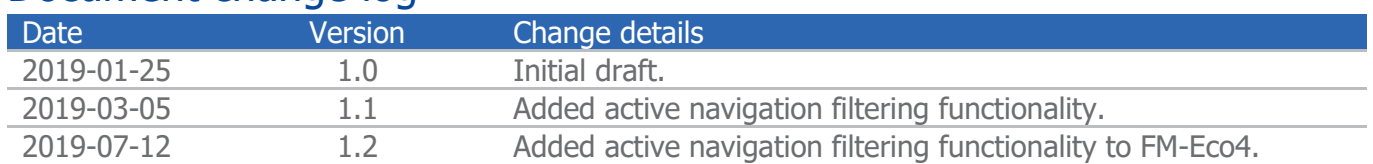

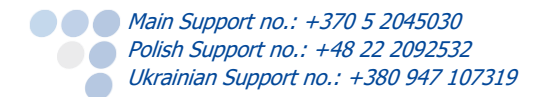

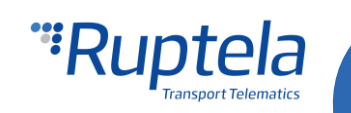

## **Configuration**

Follow these steps to configure the navigation filtering functionality:

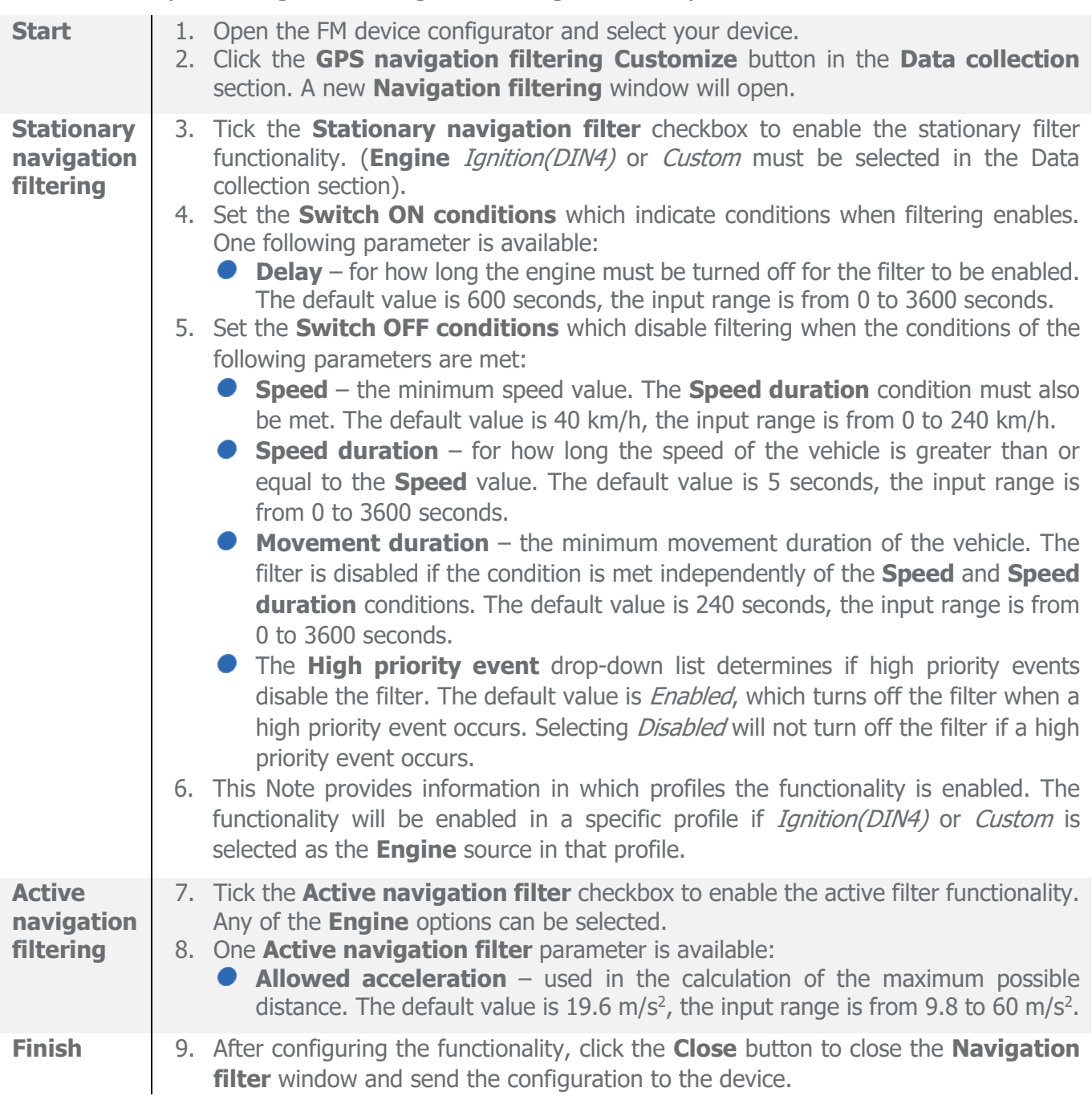

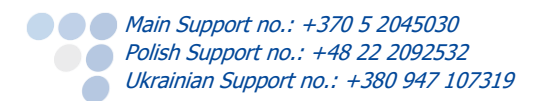

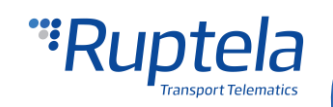

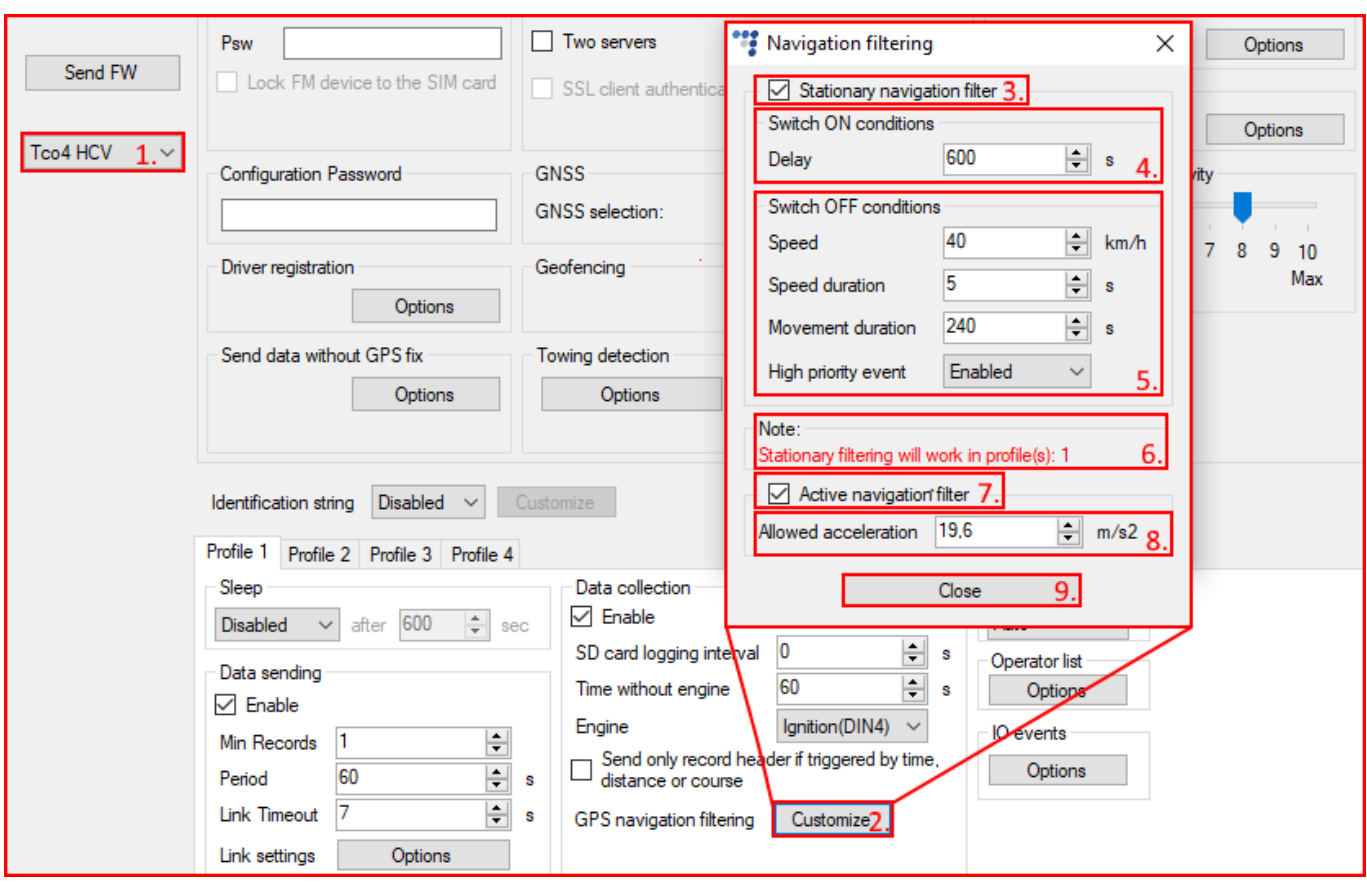

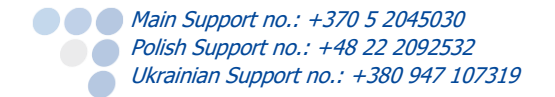

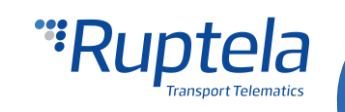